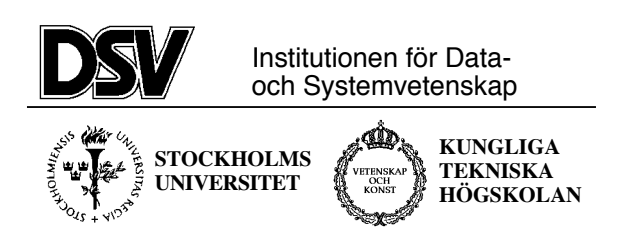

# **\*:96 (SU) and 2I1263 (KTH) Internet Application Protocols and Standards**

**Exam-2006-09-30-solved.doc**

## **The following documents are allowed during the exam:**

- 1. Documents in Compendium 1, printed on colored paper.
- 2. Documents in Compendium 2, printed on colored paper.
- 3. Documents in Compendium 3, printed on colored paper.
- 4. Documents in Compendium 7, printed on colored paper.
- 5. Documents in Compendium 9, printed on colored paper.
- 6. Ordinary language dictionaries between English and Swedish.

*Note 1: Compendium 0, 4, 5, 6 and 8 are not allowed during the exam.* 

*Note 2: The exam supervisor will check that you do not have copies of the disallowed compendiums. Bringing such compendiums on colored paper is cheating and can result in suspension of your rights to study.* 

*Note 3: Underscoring and short handwritten notes in the yellow documents are allowed.* 

*Note 4: A few copies of the allowed compendiums will be available for loan during the exam for students who have not brought the compendiums.* 

### **Important warning**

It is not acceptable to answer an exam question by just a verbatim quote from the allowed documents above. You must show that you understand the question and your answer by using your own words.

Jacob Palme will come to the exam room around 11:00 a.m. to ask if you want clarification of any of the questions in the exam.

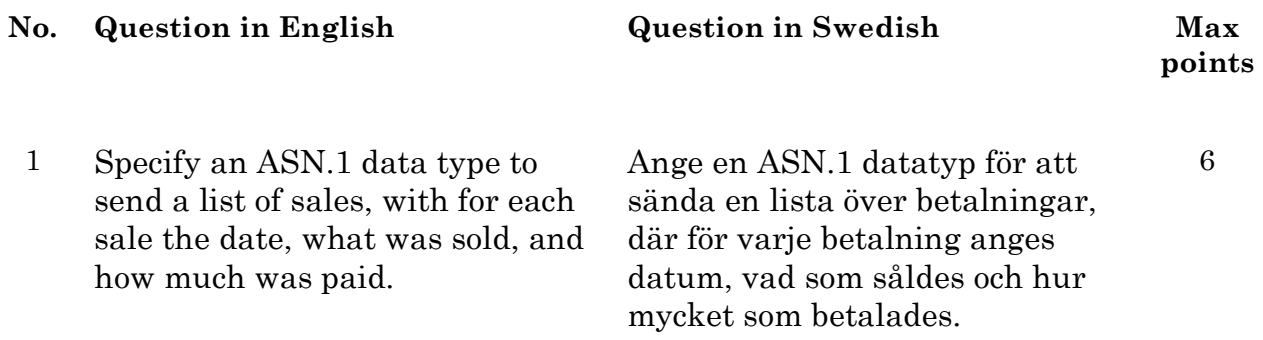

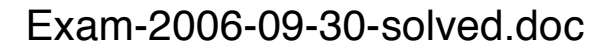

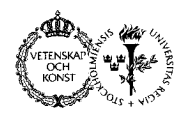

**points** 

6

6

6

*Solution:*  **Saleslist = SEQUENCE OF Sale** 

**Sale = SEQUENCE { date UniversalTime, product ProductID VisibleString, payment-in-cents INTEGER }** 

2 In what way is ESTMP designed in ways which will make future extensions to ESMTP easy.

På vilket sätt har man i ESMTP lagt in stöd för att underlätta framtida utvidgningar av standarden.

#### *Solution:*

In the EHLO (connection) dialogue, the server lists which services and service extensions it supports, and the client can then choose to use only those services offered by the server.

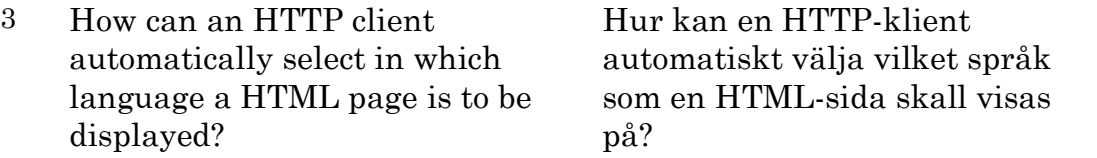

#### *Solution:*

Use the Accept-Language HTTP header to tell the server in which language you want a page to be delivered. Example:

Accept-Language: en, en-US, de ; q=0.5

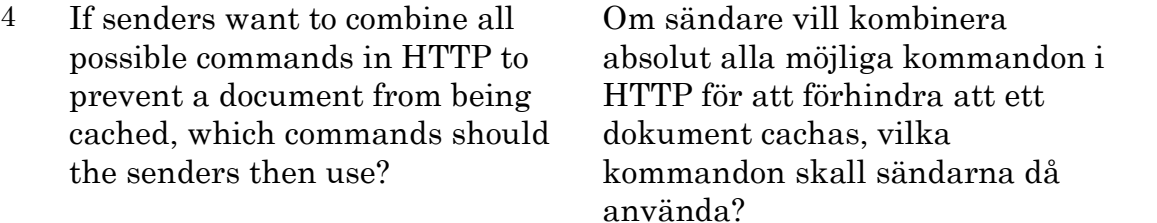

#### *Solution:*

Expires: Mon, 26 Jul 1997 05:00:00 GMT (date in the past) Last-Modified: Wed 4 Oct 2006 20:01 GMT+2.00 (today) Cache-Control: no-store, nocache, must-revalidate, max-age=0 Pragma: no-cache